именно круглую, треугольную и прямоугольную, как а также нестандартные типы, на которые влияют пики и впадины в шероховатости исходной поверхности наплавленного алюминия. Здесь использовалась для катода чисти Al.

## Заключение

Сравнивая данные, мы можем узнать, что двухэтапный процесс анодирования в 0.3М щавелевой кислоте в качестве электролита помогает получить более упорядоченный АОА.

## СПИСОК ЛИТЕРАТУРЫ

1. Самигуллин Р. Ш., Шиманова В. В. Формирование мембран на основе пористого оксида алюминия и основные области их применения // Молодой ученый. - 2014. - № 7 (66). - С. 10 - 12.

Пань Нин (Китай)

Томский политехнический университет, г. Томск Научный руководитель: Беляев Александр Сергеевич, ассистент

## ИССЛЕДОВАНИЕ АЛГОРИТМОВ ПОДВОДНОГО ЗРЕНИЯ РОБОТОВ

По мере того как человеческое общество постепенно вступает в информационную эпоху, технология компьютерного зрения также достигает беспрецедентного развития. Из-за внимания людей к подводной среде, морским ресурсам и морской экологии в последние годы подводному компьютерному зрению также уделяется большое внимание.

Из-за суровых подводных условий полученные подводные изображения серьезно ухудшаются. Речь идет об отклонении цвета, вызванном поглощением света, размытии деталей, вызванном рассеянием света вперед, и низком контрасте, вызванном рассеянием света назад.

С прогрессом человеческого общества и развитием науки и технологий разработка технологий улучшения изображений примерно прошла четыре стадии: период запуска, период разработки, период популяризации и период применения.

Первый период начался в 1960-х годах, когда изображения сканировались и отображались с использованием растров на основе пикселей, и большинство из них обрабатывались на средних и больших компьютерах.

В 1970-е годы начался период активного развития, и для обработки стало использоваться большое количество средних и мэйнфреймов, и обработка изображений постепенно перешла на методы отображения растровой развертки. В частности, появились изображения компьютерной томографии и спутникового дистанционного зондирования, а также на более высоком уровне была осуществлена обработка для улучшения изображения.

В 1980-х годах технология улучшения изображений вступила в период популяризации. В это время компьютеры уже могли выполнять задачи обработки графики и изображений.

90-е годы - это период применения технологии. Люди использовали технологию улучшения цифровых изображений для обработки и анализа изображений дистанционного зондирования с целью эффективного проведения разведки ресурсов и полезных ископаемых, разведки, планирования сельскохозяйственных и городских земель, сбора урожая, прогнозов погоды, стихийных бедствий и военных целей.

Хотя применение технологии улучшения подводных изображений немного запоздало, опыт исследований в других общих областях также оказывает ценную помощь в изучении обработки подводных изображений.

Общие методы улучшения изображения в области улучшения изображения включают в себя: методы улучшения нефизических модельных изображений, методы баланса белого, методы выравнивания гистограммы, повышение контрастности, гамма-коррекцию и улучшение цвета. В этой статье в основном анализируется и изучается метод улучшения гистограммы.

Гистограмма исходного изображения преобразуется в равномерно распределенную форму для увеличения динамического диапазона значения серого пикселя, чтобы достичь эффекта повышения общей контрастности изображения. Процесс преобразования изображения в другое изображение со сбалансированной гистограммой посредством преобразования оттенков серого, то есть изображение с тем же количеством пикселей в определенном диапазоне оттенков серого. «Центральная идея» состоит в том, чтобы изменить гистограмму оттенков серого исходного изображения с относительно концентрированного интервала оттенков серого на равномерное распределение во всем диапазоне оттенков серого. Выравнивание гистограммы заключается в нелинейном растягивании изображения и перераспределении значений пикселей изображения таким образом, чтобы количество пикселей в определенном диапазоне оттенков серого было примерно одинаковым. Выравнивание гистограммы - это изменение распределения гистограммы данного изображения на «равномерное» распределение гистограммы распределения. Процесс выравнивания гистограммы выглядит следующим образом:

1. Расчет гистограммы серого исходного изображения.

2. Вычисление кумулятивной функции распределения серого исходного изображения, а затем получение таблицы преобразования серо- $\overline{r}$ .

3. Сопоставление каждой градации серого исходного изображения с новой шкалой серого в соответствии с таблицей преобразования серой шкалы.

Основные недостатки: уровень серого у преобразованного изображения снижается, некоторые детали исчезают, некоторые изображения, например, гистограмма, имеют пики, а контраст неестественно увеличивается после обработки.

Например, эта группа фотографий и ее гистограмма в градациях серого (Рис. 1). Фотография недоэкспонирована и имеет небольшой динамический лиапазон.

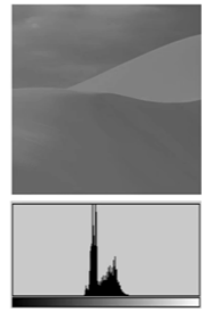

Рисунок 1. Исходное изображение

Чтобы улучшить это изображение, можно увеличить динамический эффект исходного изображения с помощью линейного преобразования. Горизонтальная ось соответствует диапазону гистограммы оттенков серого, а вертикальная ось - новому динамическому диапазону выходных данных. вводится уравнение. Когда наклон больше 1, цель увеличения динамического диапазона может быть достигнута.

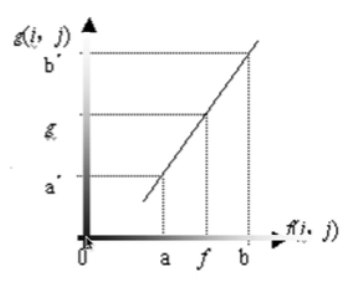

*Рисунок 2.*

После настройки динамического диапазона визуальный эффект изображения становится лучше.

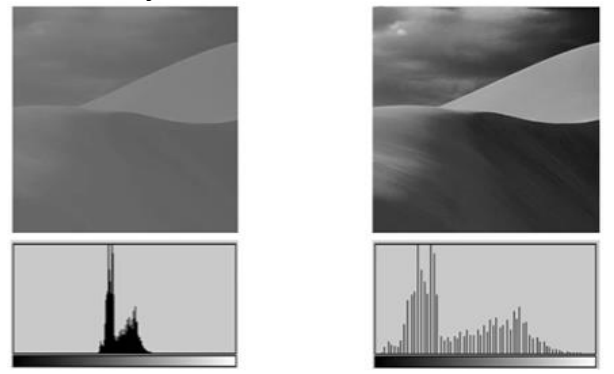

*Рисунок 3. Скорректированное изображение*

## СПИСОК ЛИТЕРАТУРЫ

- 1. Ван Хуэйцинь. Обработка цифровых изображений. Пекин: Beijing Post and Telecommunications Press, 2006
- 2. Ян Мяо, Ху Кэ, Исянду, Вэй Чжицян, Шэн Чжибин, Ху Цзиньтун, Улучшение подводного изображения на основе условного генеративного состязательного сетевого процесса сигнала., Image Commun, 2020. – 7с.
- 3. A. Galdran, D. Pardo, A. Picón, A. Alvarez-Gila, Автоматическое восстановление подводных изображений с помощью красного канала, J. Vis. Commun. Image Rep, 2015. – 138с.
- 4. Д. Л. Риццини, Ф. Калласи, Ф. Олеари и С. Казелли, Исследование обнаружения подводных объектов на основе зрения с несколькими наборами данных, int j adv robot syst, 2015.
- 5. Лев Манович, Компьютерное зрение, человеческие чувства и язык искусства, AI & SOCIETY, 2020.